## <span id="page-0-0"></span>Linux Vortrag Warum Linux cool ist...

Jan-Marius Lenk, Christoph Parnitzke, Josef Schneider

Free and Open Source Software AG Fakultät für Informatik

14. Oktober 2016

## <span id="page-1-0"></span>Inhaltsverzeichnis

### [Einleitung](#page-1-0)

**[Theorie](#page-3-0)** 

[Praxis](#page-11-0)

[Schluß](#page-21-0)

## Wer sind die...

...und was wollen die?

#### Die Free and Open Source Software AG stellt sich vor...

## <span id="page-3-0"></span>Inhaltsverzeichnis

#### **[Einleitung](#page-1-0)**

#### **[Theorie](#page-3-0)**

[Praxis](#page-11-0)

[Schluß](#page-21-0)

## **Motivation**

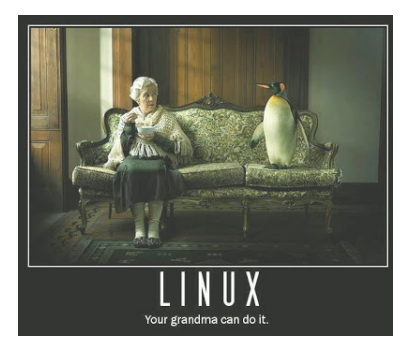

- Linux ist überall
	- Server
	- Arbeitsplatz
	- Smartphone
- Linux ist einfach
	- Simple Oberfläche
	- Stabiles System
	- Gleiche Funktionalität wie andere Systeme

## Was ist Linux?

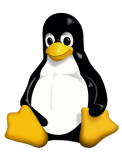

- Free and Open-Source Mehrbenutzer-Betriebssystem
- Basiert auf dem Linux-Kernel
- Projekt wird unterstützt von Unternehmen, Non-Profit-Organisationen und vielen Freiwilligen
- Linux-Distro fasst Kernel und unterschiedliche Software zusammen

# Wer entwickelt Linux?

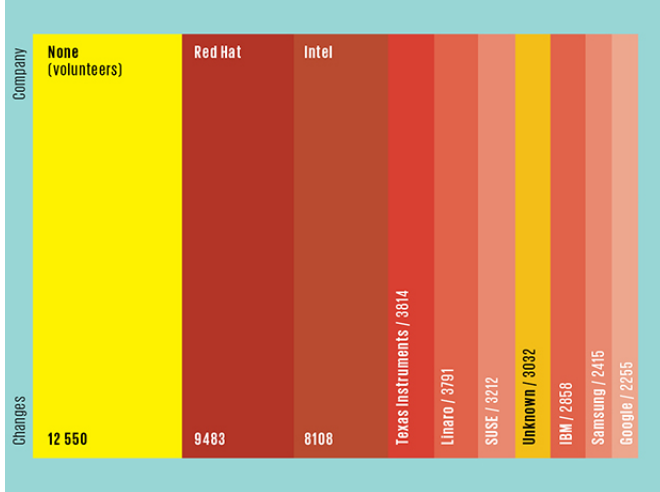

# Free vs. OS vs. Kostenlos

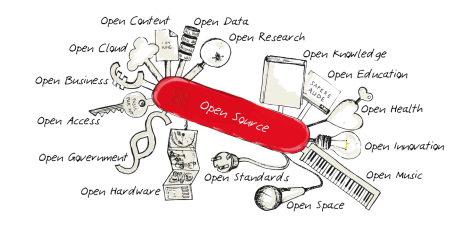

- Open-Source  $==$  Freies Wissen
- Open-Source Software  $==$  Software mit frei zugänglichem Quellcode
- Free Software:
	- 1. Freiheit der Kontrolle über Software
	- 2. Soziale Freiheit der Kolaboration
- Kostenlose Software (Freeware)  $==$  Programmierer verzichtet auf Nutzungsvergütung

[Linux Vortrag](#page-0-0) and Allenk, C. Parnitzke, J. Schneider (FOSS AG) 8 / 24

# Warum ist Open-Source cool?

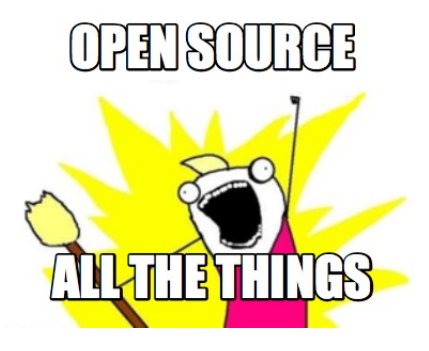

- Fehlerbehebung durch Community
- Schwachstellen und potentielle Angriffsstellen werden erkannt
- Kontrolle bzgl. unerwünschter Nebenfunktionen

## Was bietet Linux?

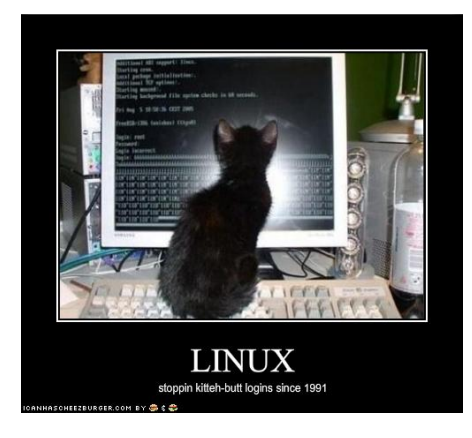

- Sicher
- **Modifizierbar**
- Kostenlos

## Was macht Linux sicher?

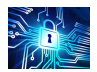

- Tausende von Entwicklern prüfen den Code auf Fehler
- Große Firmen haben Teams von ca. 10-30 Leuten
	- Meist nicht genug Geld und Zeit für Prüfung geplant
	- Prüfung erfolgt meist generisch
- Vertrauen der Entwickler untereinander
- Denkweise der Entwickler ist anders

## <span id="page-11-0"></span>Inhaltsverzeichnis

**[Einleitung](#page-1-0)** 

**[Theorie](#page-3-0)** 

[Praxis](#page-11-0)

[Schluß](#page-21-0)

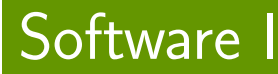

#### Für Desktop

Browser Firefox, Chromium, Vivaldi, Opera, Tor statt Edge, Explorer Office LibreOffice, Kile (LATEX), TEXmaker statt MS Office (365) **Email Clients Thunderbird, Icedove, Evolution** statt Outlook

# Software II

#### Für Desktop

IDEs Eclipse, IntelliJ, NetBeans, Atom, VI(M) statt Visual Studio Medien VLC, Audacity, Rythmbox, Totem statt altem Windows Media Player Grafik GIMP, Blender, Inkscape statt Photoshop, Illustrator, etc. alles DAS TERMINAL

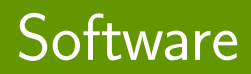

#### Wie bekomme ich die?

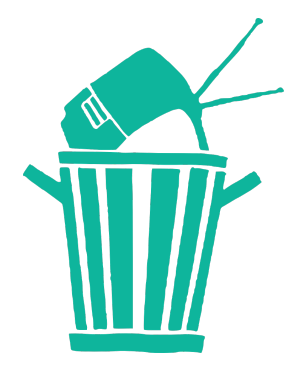

#### Paketverwaltung

- Einfache Installation
- Sicher
- Kein Balast
- Angepasst

## Distributionen?

#### Was ist das?

#### Kümmern sich um:

- Software −→ Pakete
- Anderungen/Patches
- Hilfe/Support
- Betrieben von:
	- Community
	- Firmen

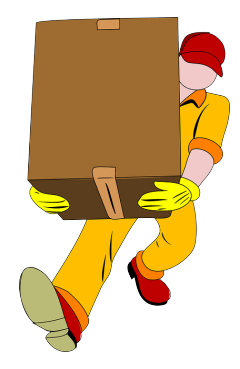

## Distributionen!

#### Zum Beispiel:

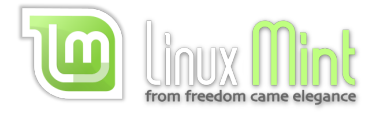

# ubuntu®

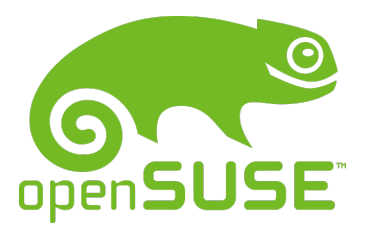

fedora®

#### Gnome

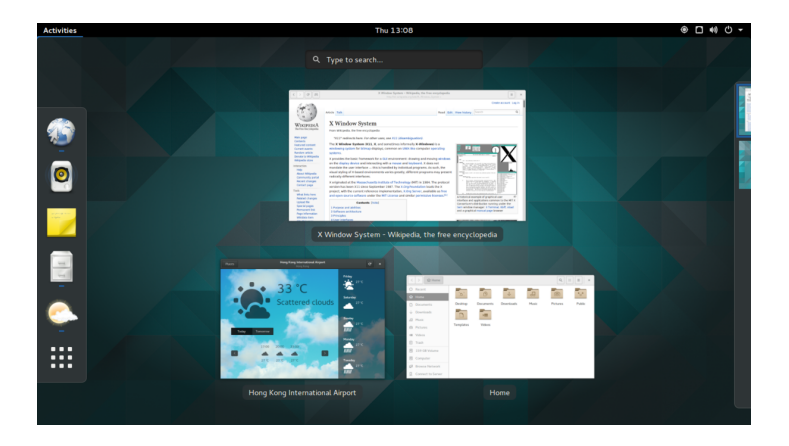

#### Unity

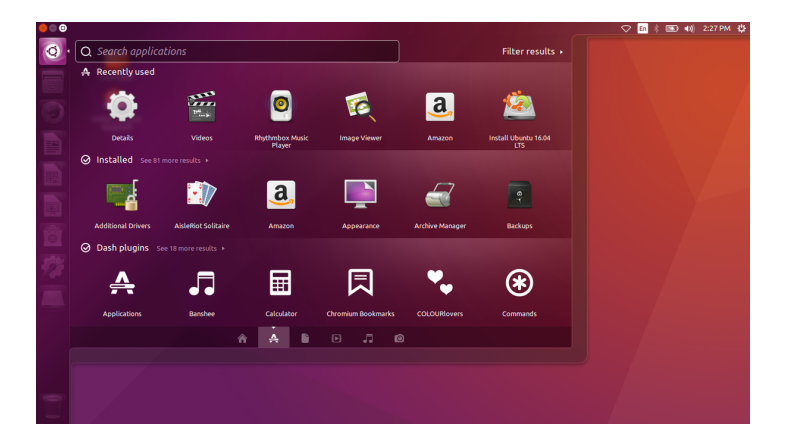

#### KDE

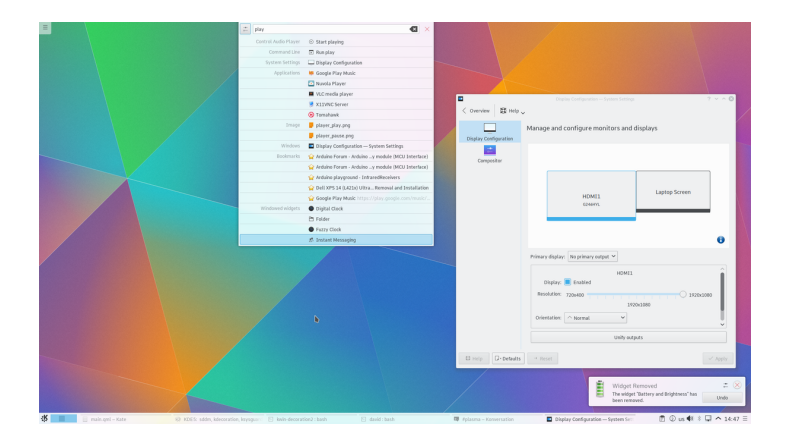

#### **Cinnamon**

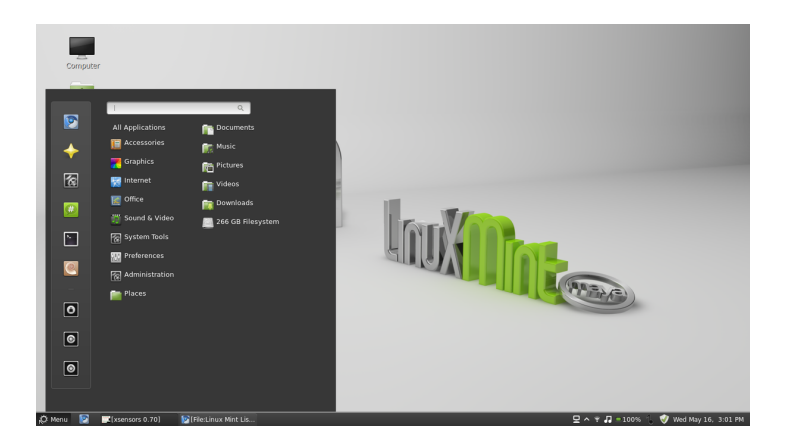

#### <span id="page-21-0"></span>zum Schluss:

Wir planen eine Party! Und zwar nur für euch! :) Eine Linux-Install-Party nur für euch:

Wann? Freitag: 14. Oktober 2016 Start: 15:00

#### zum Schluss:

Wir planen eine Party! Und zwar nur für euch! :) Eine Linux-Install-Party nur für euch:

Wann? Freitag: 14. Oktober 2016 Start: 15:00  $W<sub>0</sub>$ ? ——

#### zum Schluss:

Wir planen eine Party! Und zwar nur für euch! :) Eine Linux-Install-Party nur für euch:

Wann? Freitag: 14. Oktober 2016 Start: 15:00  $W<sub>0</sub>$ ? — Was? Was ihr wollt, jedes System, jede Distro.

#### zum Schluss:

Wir planen eine Party! Und zwar nur für euch! :) Eine Linux-Install-Party nur für euch:

Wann? Freitag: 14. Oktober 2016 Start: 15:00  $W<sub>0</sub>$ ? —— Was? Was ihr wollt, jedes System, jede Distro. Womit? Strom, Stick, Spaß

#### zum Schluss:

Wir planen eine Party! Und zwar nur für euch! :) Eine Linux-Install-Party nur für euch:

Wann? Freitag: 14. Oktober 2016 Start: 15:00  $W_0$ ? —— Was? Was ihr wollt, jedes System, jede Distro. Womit? Strom, Stick, Spaß Koscht? Nüscht

```
www.foss-ag.de
```
## Image-sources - 1

Dies sind die Quellen der Bilder, die für die präsentation benutzt wurden, sortiert nach ihrem Auftreten.

- 2.bp.blogspot.com/\_UqUwVPikChs/TFq5scy4dVI/AAAAAAAA
- 2 upload.wikimedia.org/wikipedia/commons/a/af/Tux.png
- 3 www.extremetech.com/wpcontent/uploads/2014/02/02DataFlowBills3- 1390852937757.jpg
- 4

1

upload.wikimedia.org/wikipedia/commons/c/c7/121212\_2\_Oper

5 www.bizcoder.com/Media/Bizcoder/Windows-Live-Writer/715c931eba8c 7522/AllTheThings 2.jpg

## <span id="page-27-0"></span>Image-sources - 2

- $\overline{6}$  danlynch.org/wp-content/uploads/2009/04/funnypictures-your-kitten-uses-linux.jpg
- 7 www.valiantsolutions.com/images/infosec.jpg
- $8$  https://pixabay.com/en/garbage-electronics-trashrubbish-296550/